# DEA를 이용한 지역SW성장지원사업 수행기관의 효율성 분석 및 개선 방안

주형준(제1저자) (사)지역소프트웨어산업발전협의회 과장 (ju2000@gipa.or.kr) 김대철(교신저자) 한양대학교 경영학부 교수 (dckim@hanyang.ac.kr)

정부는 지역의 SW산업 육성을 통한 지역 경제 활성화 및 창조경제 실현을 위한 핵심 수단으로 1998년부터 SW 수요가 높은 18개 지역을 대상으로 지역SW융합센터를 설치하여 지역SW성장지원사업을 진행해 오고 있다. 이러한 지역SW성장 지원사업에 대한 지금까지의 평가는 각 기관 자체의 성과에 대한 계획 대비 실적을 기반으로 하는 정보통신산업진흥원의 정량․정성적인 평가 방식이 주로 사용되어 왔다. 그러나 이러한 평가 방식만으로는 각 기관에서 설정한 계획 또는 실적 이 얼마나 효율적이고 합리적인지 알 수 없다. 따라서 본 연구는 DEA와 Post-DEA 모형을 사용하여 2012년에 수행된 지역SW성장지원사업에 대한 18개 지역SW융합센터의 효율성을 비교 분석해 보고 개선 방안을 제시하는데 그 목적이 있 다. 지역SW융합센터의 효율성을 실증 분석하기 위해서 2013년 12월 지역소프트웨어산업발전협의회에서 18개 지역SW 융합센터를 대상으로 수집한 2012년 지역SW산업진흥지원사업 자료를 사용하였다. DEA를 통한 효율성 분석을 통해서 비효율적인 기관의 잠재적인 개선 가능치를 도출하였으며, Tier 분석을 통해서 현실적으로 벤치마킹 대상으로 삼을 수 있 는 집단을 규명하였다. 또한, Tobit 분석을 실시하여 지역의 총 IT/SW 기업체 수 및 지역SW융합센터 IT/SW 분야 총 담당인력 수가 효율성에 영향을 미치는 요인들임을 밝혔다.

――――――――――――――――――――――――――――――

――――――――――――――――――――――――――――――

주제어: 효율성, 자료포락이론, 지역SW성장지원사업, 지역SW융합센터, Tier 분석, Tobit 분석

### Ⅰ. 서론

현대 사회는 과거 산업경제 시대를 넘어 창조경제 시대로 전환되고 있으며, 정부는 '창조경제를 통한 국민 행복과 희망의 새 시대 실현'이라는 비전 달성 을 위해 창조경제 실현 계획1) 을 발표하였다. 이중 SW(software)산업은 인재 중심의 고수익형 지식 산업으로서 제품 및 서비스의 지능화, 다기능화를 통해 고부가가치를 창출할 수 있는 핵심 경쟁 요소 이며, 창조경제를 실현하기 위한 최고의 자산이다. 또한, 우리나라 주력산업인 자동차, 조선 등 타 산업 의 경쟁력을 높이고 산업 간 융합을 촉진하는 등 산 업의 성장을 견인하는 보이지 않는 성장 엔진으로도 평가되고 있다. 따라서 정부는 창조경제 실현을 위 한 핵심 수단으로, SW의 역할을 강조하고 타산업과 SW와의 융합을 통한 주력산업 고도화, 세계 최고의 인터넷 생태계 조성, 정보통신 강국 건설을 목표로 하는 정책 등을 중점 추진하고 있다.

그러나 우리나라 SW산업의 현황은 2011년 기준

논문투고일: 2014. 9. 17 논문수정일: (1차: 2014. 10. 31, 2차: 2014. 11. 20) 게재확정일: 2014. 11. 22 1) 관계부처합동, "창조경제가 열어가는 희망의 새 시대, 창의적 아이디어가 있는 국민을 창조경제의 주인공으로 ", 2013. 6. 5 국내 GDP 대비 2.4%를 차지하고 있으며, 총 생산 액은 <표 1>에서 보듯이 295,229억원으로, 타 산 업군에 비해 생산 규모가 작은 편이다. 특히, 수도권 (93.14%)을 제외한 지역의 SW생산액은 20,256 억원으로 전국 SW 생산액 대비 6.86%를 차지하고 있는데, 이는 지역에 분포되어 있는 타 산업과 비교 해 보았을 때, 최하위 수준인 것으로 조사되었다.

이에 정부는 우선적으로 지역의 SW산업 육성을 통한 지역 경제 활성화를 위해 1998년부터 SW 수 요가 높은 18개 지역에 지역SW융합센터를 설치하 여 지역SW성장지원사업을 진행해오고 있다.

지금까지 지역SW성장지원사업에 대한 평가는 정 보통신산업진흥원과 각 기관이 협약한 사업계획서 (목표합의서) 대비 각 기관이 달성한 성과를 비교하 는 평가 방식이 주로 사용되어 왔다. 그러나 이러한 평가 방식은 각 기관이 설정한 계획 또는 실적이 상 대적으로 얼마나 효율적이고 합리적인지 알기는 어 렵다. 정부의 예산을 투입하는 사업에서 실적에 따 른 성과를 평가하는 것도 중요하지만, 투입 예산에 대한 효율성 평가도 매우 중요하다. 또한 이러한 효 율성 평가는 상대적일 때 더 많은 의미를 가지며, 향 후 정부의 정책에 따른 예산 배분에 있어서도 중대 한 영향을 미칠 수 있다. 이러한 효율성에 대한 평가 의 중요성에도 불구하고, 현재 평가시스템은 18개 지역SW융합센터의 사업 운용에 대한 상대적 효율 성을 비교 분석하기에는 많은 한계가 존재한다. 또 한, 효율성 측정에 많이 사용되는 비율분석 등은 단 위가 같은 두 변수 간의 관계를 파악할 뿐, 다양한 투입과 산출로 이루어지는 지역SW융합센터가 운용 중인 지역SW성장지원사업의 효율성을 평가하기에 는 한계가 있다.

따라서 본 연구에서는 지역SW성장지원사업을 진 행하고 있는 18개 지역SW융합센터들 간의 상대적 효율성을 DEA 방법론을 활용하여 살펴보고, 효율

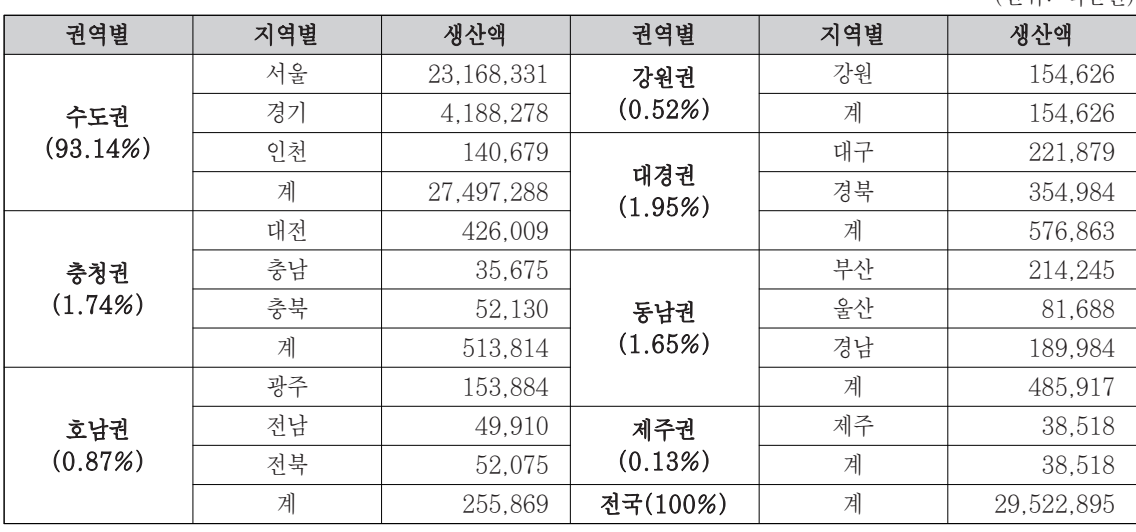

 $\langle$ 표 1> 지역별 SW 생산액 $^{2)}$ 

(단위: 백만원)

2) 한국전자정보통신산업진흥회, "2012 정보통신산업통계연보", 2012

성 관점에서 각 지역 센터에서 진행 중인 지역SW성 장지원사업 운용에 대한 개선책 및 발전 방안을 제 시하고자 한다. 또한 지역SW융합센터들의 효율성 결정에 영향을 미치는 요인들을 파악함으로써, 각 지역 센터의 효율성을 높이기 위한 정책 수립 시 고 려해야 할 요인들을 제시하고자 한다. 이를 위해 DEA 및 Tier 분석을 통해 지역SW성장지원사업을 진행하고 있는 각 지역SW융합센터들의 상대적 효 율성과 개선 방향에 대해 알아보고, Tobit 분석을 통해서는 이러한 효율성에 영향을 미치는 요인들을 살펴보고자 한다.

## Ⅱ. 이론적 배경

#### 2.1 지역SW융합지원센터

지역SW성장지원사업은 지역의 SW기업을 육성하 기 위한 기업지원사업으로, SW산업 성장 가능성이 높은 18개 지역SW융합센터에 5개 분야(인력 양성, 마케팅 지원, 기술 지원, 네트워크 구축, 창업 지원) 를 집중 지원하는 사업이다. <표 2>에서 보는 바와 같이, 18개 각 지역SW진흥기관 소속의 지역SW융 합센터는 <표 3>의 5대 중점 분야 중 3개 분야 이상 의 사업을 매년 필수적으로 수행하여야 한다.

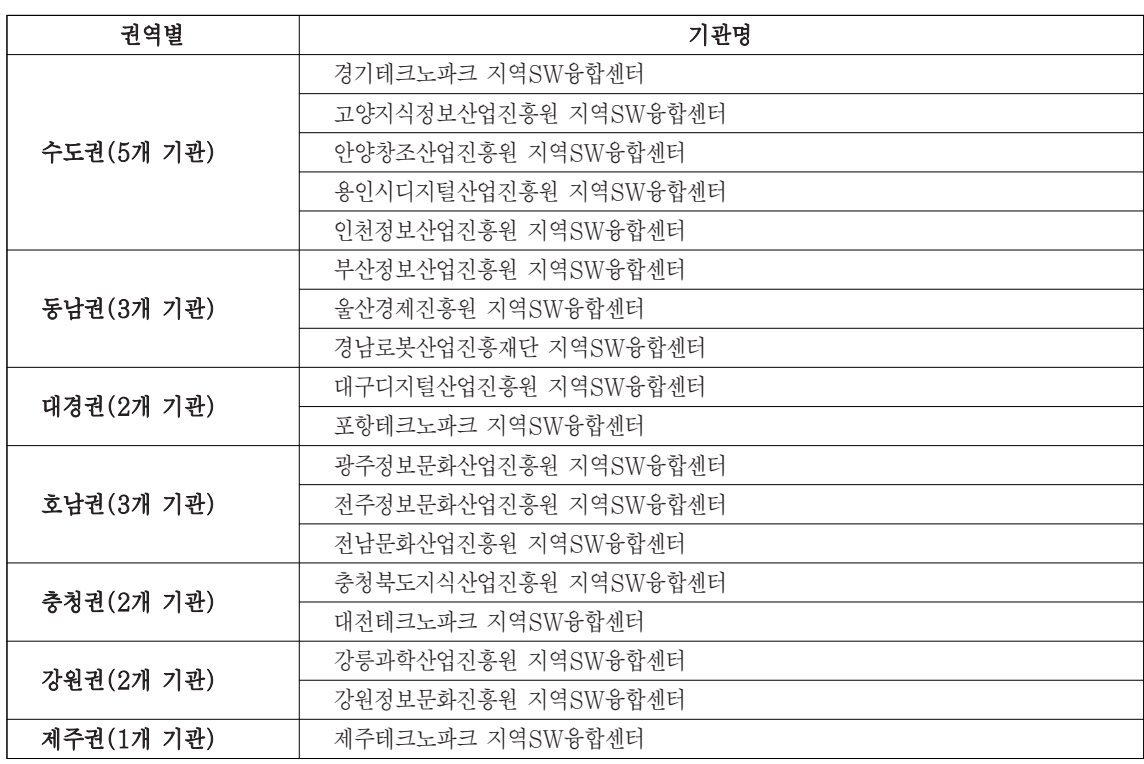

<표 2> 18개 지역SW진흥기관 내 지역SW융합센터 현황

주형준․김대철

| 사업구분    | 사업내용                     | 연계목표   |
|---------|--------------------------|--------|
| 인력 양성   | 재학생 취업, 맞춤형 재직자 교육 등     | 신규 고용  |
| 마케팅 지원  | 기업 성장을 위한 국내 · 외 마케팅 지원  | 매출 증가율 |
| 기술 지워   | 기술 컨설팅, 성능 분석 및 인증 지원 등  | 이증 건수  |
| 네트워크 구축 | 핵심 역량 강화를 위한 네트워크 구축 지원  | 고객 만족도 |
| 창업 지워   | 지역 내 신규 창업 및 창업 초기 기업 지원 | 지원 건수  |

<표 3> 지역SW성장지원사업 지원 5대 중점 분야

또한, 지역SW성장지원사업은 미래창조과학부에 서 고시한 "정보통신․방송 연구개발사업 관련 법령 및 규정"에 따라 사업을 추진하고 있는데, 2014년 지역SW성장지원사업의 국비 예산 규모는 총 59.5 억원이며, 18개 각 지역은 지방비를 60% 이상 매 칭하여 사업을 진행하고 있다. 사업의 추진은 4자 협약[미래창조과학부, 정보통신산업진흥원, 지자체, 지역SW진흥기관(지역SW융합센터)]을 통해 사업 이 진행된다. 즉, 미래창조과학부가 주관부처로서 지역SW산업육성에 대한 정책 및 기본 방향을 수립 하며, 정보통신산업진흥원은 전담 관리기관으로서 사업에 대한 전반적인 지원 및 관리를 담당한다. 그 리고 해당 지자체는 지역의 SW산업육성을 위한 정 책 수립 및 사업비 지원을 수행하고, 주관기관인 지 역SW진흥기관 즉, 지역SW융합센터는 지역별 특성 을 반영한 사업 계획 수립 및 사업비 집행을 책임진 다. 사업 추진의 절차는 사업 추진 방향 통보(2월), 사업 계획서 접수․검토 및 협약 체결(3월), 중간 점검(9월), 평가(차기년도 3월) 순으로 이루어진다.

#### 2.2 DEA 효율성 모형 및 기존 연구

지금까지 효율성 측정 방법들을 살펴보면, 크게 모수적 방법과 비모수적 측정 방법 등 두 가지로 구 분할 수 있다. 이 중 DEA는 비모수적 방법으로서,

Farrell(1957)이 제시한 비모수적 효율성 측정 개 념과 Shephard(1970)의 거리함수 개념을 바탕으 로 하고 있다. DEA는 유사한 조직들의 상대적 효율 성을 평가하는데 주로 활용되며, 선형계획(Linear Programming model)모형으로 구성되어 있다. DEA는 다수의 투입요소와 산출요소가 주어진 상황 에서 평가대상이 되는 모든 의사결정단위(DMUs, Decision Making Units)로부터 가장 효율적인 DMU를 도출한 후 선형계획법으로 개별 DMU의 상대적인 효율성을 산출한다.

최초 DEA 모형은 Charnes, Cooper and Rhodes(1978)가 투입측면(input oriented)에서 효율성 측정을 위해 제시한 아래 식(1)의 투입기준 CCR 모형이며, 규모의 수익불변(constant returns to scale: CRS) 환경에서 적용하기 때문에 CRS 모형이라고도 한다.

#### 투입기준 CRS(또는 CCR) 모형

$$
\theta^{k^*} = M \hat{n} \theta^k
$$
  
subject to  

$$
\theta^k x_m^k \ge \sum_{j=1}^J x_m^j \lambda^j \quad (m = 1, 2, \dots, M)
$$

$$
y_n^k \le \sum_{j=1}^J y_n^j \lambda^j \quad (n = 1, 2, \dots, N)
$$

$$
\lambda^j \ge 0 \quad (j = 1, 2, \dots, J)
$$

446 MMMM KCI 9 한국생산관리학회지 제25권 제4호 2014년 11월

식(1)에서  $\lambda$ 는 J × 1 상수벡터이고,  $\theta^k$  ( $k = 1$ , …, J)는 스칼라 값이다. 위의 식에서  $\theta^k$ 는  $k$  번째 DMU의 효율성 지표를 나타내며  $0 < \theta^k \leq 1$ 을 만 족한다. 이 값이 '1'일 경우 k 번째 DMU는 생산가 능집합의 생산 변경 상에 위치하고 있음을 나타내 고, 여유변수의 최적 값이 0일 때는 기술효율성이 최대라는 것을 의미한다.

또한, Banker, Charnes and Cooper(1984)는 기업이 여러 경영상의 제약 등으로 최적 규모에서 조직을 운영할 수 없을 때 효율성을 측정할 수 있 는 BCC 모형을 제안하였는데, 규모에 따른 수익 가변(VRS: variable returns to scale)을 강조 하여 VRS 모형이라고 부르기도 한다.

이러한 경우, 규모수익불변 하에서의 선형계획 모형(CRS 모형)에 볼록성의 제약조건(convexity constraints,  $\sum_{j=1}^{\infty}$  $\sum^J \lambda^j = 1$ )을 부과함으로써 식(2)와 같은 규모수익가변 VRS 모형을 개발하였다.

#### 투입기준 VRS(또는 BCC) 모형

 $\theta^{k^*} = Min \theta^k$ subject to  $\theta^k x_m^k \geq \sum_{j=1}^{\tilde{}}$  $\sum_{m}^{J} x_m^j \lambda^j$  (m=1, 2, …, M) (2)  $y_n^k \leq \sum_{j=1}^{\tilde{}}$  $\sum_{i=1}^{J} y_n^j \lambda^j$  (n=1, 2, …, N)  $\sum_{j=1}^{\infty}$  $\sum_{i=1}^{J} \lambda^{j} = 1$  $\lambda^{j} \geq 0$  (j=1, 2, …, J)

한편, 위에서 살펴본 CRS 모형은 규모수익불변 즉, 규모면에서 최적의 상태일 때의 기술적 효율성 을 나타내며, VRS 모형은 규모수익가변 즉, 규모면 에서 최적 상황이 아닐 때의 기술적 효율성을 의미 한다. 따라서 이 두 모형의 기술적 효율성의 차이에 서 규모에 따른 비효율성을 유추할 수 있다. 또한, 규모수익가변 VRS 모형의 환경은 최적의 규모 상 태가 아닐 수 있으므로, VRS 모형을 활용하여 현재 DMU의 규모가 커질수록 CRS 환경에서의 결과보 다 수익이 증가되는 즉, 규모의 수익이 증가되는 '규 모의 경제' 혹은 체감되는 '규모의 비경제' 상태에 놓 여있는지를 판단할 수 있다.

최근에는, 여러 연구자들에 의해 DEA 이론이 더 욱 정교해지고, 다양한 상황에서 적용할 수 있는 새 로운 DEA 모형들이 개발되고 있다. 이러한 새로운 DEA 모형들은 주로 기존 DEA 모형들의 각종 가정 과 제약을 해제하거나 모형 체계의 변화를 통해 기 존 모형들이 지닌 한계점을 극복하여 보다 향상된 효율성 분석 결과를 도출할 수 있다는 특징을 지니 고 있다.

Tier 분석은 이러한 노력의 일환으로 개발되었는 데, 기존 모델의 결과에서 제시되는 벤치마킹 자료 가 효율성이 현저히 낮은 DMU들에게도 동일한 참 조 자료로 적용됨으로써 발생하는 현실적인 어려움 을 극복하고, 자신의 수준에 맞는 벤치마킹 DMU들 을 제공해 준다(Barr et al., 2006). 즉, Tier 분 석은 여러 단계에 걸쳐 DMU들의 효율성을 크기별 로 계층화하여, 효율성이 낮은 집단이 벤치마킹 대 상으로 삼을 수 있는 현실적인 집단을 규명하는 방 법이다(류영아, 2006). 이를 위해, Tier 분석의 첫 번째 단계에서는 DEA 실행을 통해 DMU들의 상대 적 효율성을 구한 후, 효율성이 1인 DMU들을 Tier 1에 포함시킨다. 두 번째 단계에서는 Tier 1에 해당 하지 않은 비효율적인 DMU들만을 대상으로 상대 적 효율성을 계산하여, 마찬가지로 효율성이 1인 새 로운 DMU들을 Tier 2에 포함시킨다. 이러한 과정

을 반복하여 DEA 실행이 충분치 않을 만큼 비효율 적인 DMU들이 남을 때까지 다음 단계를 계속 진행 한다. DEA 실행에 대개 투입변수의 세 배 정도의 DMU 수가 필요하므로 이를 고려하여 적절한 단계 에서 Tier 분석을 멈춘다(장철영 외, 2007).

한편, DEA는 이미 많은 연구자들에 의해 기업, 정부, 공공기관, 연구기관, 은행, 병원 등 실제 사례 를 바탕으로 하는 다양한 형태의 연구들에 적용되어 왔으며, 상대적 효율성을 측정하는 틀로서 많은 연 구 결과를 도출하였다. 이는 지역SW성장지원사업 을 진행하고 있는 지역SW융합센터의 상대적 효율 성을 측정하는 분석 방법론으로서 DEA가 최적의 타당성이 있다는 것을 입증해주는 결과인 것이다.

기존에 국내 공공기관의 효율성을 측정한 유사 연 구들을 살펴보면, 박정희와 문종범 (2010)은 지역 산업기술개발사업의 효율성을 평가하고 비효율적인 사업의 개선 방안을 제시하기 위해 342건의 지원 과제를 바탕으로 13개 지역, 29개 산업별로 구분하 여 효율성을 측정하였다. 국가연구개발사업에 대한 기존의 연구는 사업단위 수준에서 절대적 성과에 대 한 계량적 분석이 대부분이었으나 박정희와 문종범 (2010)은 과제 단위의 상대적 효율성을 비교 분석 하기 위해 DEA를 적용하였으며, 상대적 효율성에 대한 비교를 용이하게 하기 위해 순위 분석의 결과 도 제시하였다(효율성 결정 요인에 대한 분석은 이 루어지지 않았다). 이상현 외(2011)는 2004년부터 2008년까지 추진된 광산업과 전자부품산업을 지원 하기 위해 진행된 지역산업기술개발사업의 효율성을 평가하기 위해서 204개의 과제를 대상으로 효율성 을 측정하였다. 분석 결과, 효율성 100%인 과제는 124개였으며, 이중 50% 미만의 과제는 29개였다. 그리고 지역산업기술개발사업은 평균적으로 84%의 효율성을 보여 비교적 높은 효율성을 나타내고 있음 을 밝혔다. 또한 회귀분석을 통하여 기술개발인력과 사업 기간 등이 지역산업기술개발사업의 효율성에 영향을 미치는 요인임을 밝혔다(효율성 개선의 방향 성 제시는 이루어지지 않았다). 박석종 외(2011)는 과학 기술적 성과 관점에서 정부의 121개 R&D사 업에 대한 R&D 자금 투입 대비 논문과 특허 성과 산출의 효율성을 DEA를 활용하여 분석하였다. 분 석 결과, 효율성이 30% 이하인 사업이 전체의 76%로서 전반적으로 효율성이 낮게 나타났다. 그 리고 효율성이 높은 주요 사업들은 주로 집단을 구 성하여 연구를 수행하는 특징이 있음을 밝혀내었다. 또한 기술적 통계량과 Wilcox-Mann-Whitney 비 모수 검정을 통하여 기초연구비중, 도입기연구비중, 대학연구수행비중이 높을수록 효율성이 높음을 규명 하였다.

공공분야에 대해 DEA를 적용한 해외 연구를 살 펴보면, Thanassoulis(1995)는 영국과 웨일즈의 경찰에 대한 성과를 평가하기 위하여 DEA를 활용 하였다. Ruggiero(1996)은 수정된 DEA를 활용하 여 공공분야의 기술적 성과를 측정하였다. Balaguer-Coll et al.(2002)은 DEA를 사용하여 스페인의 지역정부의 효율성과 품질을 분석하였다. Sun(2002) 은 DEA를 이용하여 대만의 경찰 병력의 상대적 효 율성을 측정하였으며, 반면에 Hu and Sun(2000) 은 DEA를 대만 육군이 합작 운영하는 상점에 대한 효율성 측정에 적용하였다. Wang et al.(2009)은 세 단계로 구성된 DEA모델을 적용하여 대만 법원 의 경영 효율성을 평가하였다. Jiang et al.(2010) 은 중국에서의 물류 R&D 효율성을 DEA를 사용하 여 측정하였다. 그들은 1996년부터 2008년 사이에 진행된 중국의 56,214개 물류 R&D를 대상으로 하 였다. 연구 결과, 이 분야의 연구가 양적인 면에서는 매우 빠르게 성장하고 있음을 알 수 있었으나, 질적

인 수준은 양적 수준을 쫒아가지 못하고 있음을 밝 혔다. 또한, R&D의 효율성에 영향을 주는 요인들 을 밝혔으며 입력과 산출요소에 따른 DMU들의 성 과 의존성을 평가하여 측정 시 이를 반영한 조정지 수를 사용하였다. Lin and Tan(2014)은 대만의 건축행정기관의 성과 측정을 위한 2단계 모델을 개 발하였다. 첫 단계에서는 DEA를 활용하여 건축행 정기관의 조직 및 개인의 성과를 측정하였으며, 두 번째 단계에서는 Social-Network-Analysis를 사 용하여 조직 내에서 상호 간의 인간관계와 그들의 성과 간의 관계를 파악하였다. 분석 결과, 조직에서의 근무 기간이 개인의 성과에 영향이 있음을 밝혔다.

공공조직에 대한 효율성 분석 연구는 DEA모형 을 확장하여 단계별 벤치마킹 및 효율성 요인에 대 한 분석 등을 위한 Tobit 회귀모형 및 Tier 분석 등이 자주 활용되고 있다(류영아, 2006), 장철영 외(2007)는 34개의 지방의료원의 효율성을 분석한 연구에서 Tier 분석을 활용하여 효율적인 지방의료 원을 제외한 나머지 비효율적인 지방의료원을 대상 으로 반복적인 효율성 재평가를 실시하여 단계별 벤 치마킹 집단을 제시하였다. Barr et al.(2006)은 은행을 대상으로 개발한 Tiering algorithm을 적 용하여 단계별 벤치마킹 대상을 선정하였다. 또한, 김현제와 윤원철(2006)은 서울지역 195개 고등 학교를 대상으로 DEA 기법을 활용하여 상대적 효 율성을 구한 후, 이들의 차이에 대한 원인 규명을 Tobit 모형을 도입하여 제시하였다. 분석 결과, 학 교 주변 아파트 시세 등 외부 환경 요소가 영향을 미 침을 밝혔다. 김금환(2012)은 24개 서울지역의 노 인복지관을 대상으로 Tobit 모형을 활용하여 효율 성에 영향을 미치는 요인들을 제시하였다. 이상의 연구들을 살펴보면, 다양한 공공기관들의 DMU에 대한 효율성 비교 및 개선의 방향 등이 제시되고 있 으며, Tier 분석 및 Tobit 분석 등의 Post-DEA 기 법을 활용한 단계별 개선 방향 제시 및 효율성에 영 향을 미치는 요인들에 대한 분석으로의 확장이 이루 어지고 있음을 알 수 있다. 그러나 기업지원기관에 대한 DEA를 활용한 연구는 거의 찾아볼 수가 없다.

### Ⅲ. 연구 방법

### 3.1 분석의 대상 및 자료수집

본 연구는 18개 지역SW융합센터가 진행한 지역 SW성장지원사업을 바탕으로 기관의 효율성을 분석 하는 것이다. 이를 위해, 지역소프트웨어산업발전협 의회(Korea Regional SW Industry Promotion Council)에서 2013년 12월에 실시한 지역SW산업 진흥지원사업 현황 조사 자료를 기반으로 <표 4>와 같은 자료를 수집하였다. 지역SW산업진흥지원사업 은 크게 3가지(지역SW성장지원사업, 지역SW융합 지원사업, 품질역량강화사업)로 나누어지는데, 이 중 본 연구는 18개 지역SW융합센터가 2012년에 진행한 지역SW성장지원사업을 분석 대상으로 한정하였다.

#### 3.2 투입 및 산출 변수 산정

본 연구에서는 효율성 분석에 필요한 DMU에 대 한 투입변수와 산출변수를 다음과 같이 선정하였다. 투입요소는 공공기관에 대한 효율성을 평가한 선행 연구들을 검토하여, 지역SW융합센터에서 지역SW 성장지원사업을 직접 수행하는 인원을 나타내는 종 사자 수와 지역SW성장지원사업을 수행하는데 사용 되는 예산인 사업비(정부 보조금, 지방 보조금)를 선

|             | 투입변수            |              | 산출변수         |                 |               |                  |
|-------------|-----------------|--------------|--------------|-----------------|---------------|------------------|
| 지역SW진홍기관    | 종사자<br>수(명)     | 사업비<br>(백만원) | 지원기업<br>수(개) | 매출 증가액<br>(백만원) | 신규 고용<br>수(명) | 지원기업<br>만족도3)(점) |
| 강릉과학산업진흥원   | 6               | 524          | 15           | 12,000          | 10            | 96.6             |
| 강원정보문화진흥원   | $\overline{4}$  | 334          | 15           | 9,710           | 35            | 84.6             |
| 경기테크노파크     | $\overline{4}$  | 638          | 78           | 121,800         | 94            | 95.9             |
| 경남로봇산업진홍재단  | $\overline{5}$  | 643          | 22           | 10,800          | 7             | 93.5             |
| 고양지식정보산업진홍원 | 3               | 523          | 44           | 15,200          | 89            | 97.7             |
| 광주정보문화산업진홍원 | 3               | 738          | 26           | 9,318           | 38            | 86.7             |
| 대구디지털산업진흥원  | 11              | 979          | 39           | 2,400           | 10            | 90.9             |
| 대전테크노파크     | 9               | 772          | 58           | 29,000          | 80            | 87.5             |
| 부산정보산업진흥원   | $6\overline{6}$ | 980          | 30           | 3,400           | 73            | 92.6             |
| 안양창조산업진흥원   | 6               | 684          | 51           | 7,800           | 210           | 95.1             |
| 용인시디지털산업진흥원 | $\overline{4}$  | 640          | 34           | 188,300         | 208           | 91.7             |
| 울산경제진흥원     | 7               | 713          | 47           | 48,500          | 4             | 81.3             |
| 인천정보산업진흥원   | 13              | 1.149        | 64           | 27,300          | 184           | 85.8             |
| 전남정보문화산업진홍원 | $\overline{2}$  | 367          | 22           | 8,100           | 14            | 89.2             |
| 전주정보문화산업진홍원 | $\overline{2}$  | 773          | 29           | 9,600           | 42            | 88.3             |
| 제주테크노파크     | 9               | 900          | 11           | 7,500           | 10            | 90.1             |
| 충청북도지식산업진흥원 | $\overline{2}$  | 741          | 35           | 3.900           | 43            | 90.4             |
| 포항테크노파크     | 8               | 486          | 24           | 622             | 31            | 86.4             |
| 합계          | 104             | 12,584       | 644          | 515,250         | 1,182         |                  |

<표 4> 2012년 지역SW성장지원사업 지역별 자료 현황

정하였다(<표 5> 참조). 이들 투입변수들은 공공기 관의 효율성을 연구한 기존 연구에서 자주 사용되었 는데, 먼저, 이용현 외(2006)는 국가표준기관의 효 율성 분석에서 기관의 인력 수를 투입변수로 선정하 였다. 김정희 외(2009)는 원자력 사업의 11개 세부 사업들에 대한 효율성 평가에서 사업에 참여한 인력 의 수를 투입변수로 사용하였다. 이상현 외(2011) 는 지역산업기술개발사업의 효율성 분석에서 개발 인력의 수를 투입변수로 활용하였다. 염동기(2013) 도 산학협력단의 상대적 효율성 평가 연구에서 직원 의 수를 투입변수로 선정하였다. 또한, 사업비도 여 러 연구들에서 중요한 투입변수로 이용되었는데, 박 석종(2008)의 정부 R&D 사업의 효율성 분석 연구 를 그 예로 들 수 있다. 이상현 외(2011)는 DEA를 이용한 연구에서 정부출연금이라는 이름으로 사업비 를 투입변수로 사용하였다.

산출변수는 지역SW성장지원사업의 사업 평가기 관인 정보통신산업진흥원에서 지역SW성장지원사업

3) 정보통신산업진흥원, "2012년 지역SW사업 수혜기업 만족도 조사 결과", 2013. 1.

의 성과 평과에 실제로 사용되는 항목들을 기준으로 하여 총 4개의 변수를 선택하였다.

산출변수 4개는 지역SW성장지원사업을 통해 지 원받은 각 지역의 지원기업(IT/SW기업) 수와 지원 기업의 전년도 대비 매출 증가액, 지원기업의 신규 고용 수, 지원기업의 만족도를 선정하였다. 신규 고 용 수는 기존 연구에서도 산출변수로 사용되었는데 특히 박정희 외(2010)는 지역산업개발사업의 효율 성 평가에 대한 연구에서 개발사업의 산출요소로 신 규 고용 수를 적용하였다. 또한 이상현 외(2011)는 DEA를 활용한 지역산업기술개발사업의 파급효과분 석에서 신규 고용 수를 산출변수로 활용하였다. 한 편, 그 외의 산출변수들이 기존 연구와는 달리 새롭 게 포함된 이유는 기존 연구에서 사용된 기업지원사 업은 대부분이 R&D사업이고 단기적인 사업인데 반 해, 지역SW성장지원사업은 매년 진행되는 지속사 업이며, 비(非)R&D사업으로서 실제 기관 평가에서 이러한 부분들을 반영하고 있기 때문이다. 즉, 비 (非)R&D사업이므로 지역의 많은 기업들이 지원을 받는 것과 그 지원기업들의 만족도가 중요하며, 또 한 지속사업이므로 매출액보다는 매출 증가액을 더 중요시 하는 특성이 반영되었다.

투입변수와 산출변수의 정의는 <표 5>와 같다.

본 연구에서는 투입지향 CCR 모형과 BCC 모형 모두를 적용하여 그 결과를 비교 분석하고자 한다. 투입․산출지향 모형의 선택에 있어서는 Barros and Alves(2003)가 제시한 일반적인 기준에 따라 투입지향 모형을 적용하였다. 투입․산출지향 모형 의 선택 시 공공분야와 같은 비경쟁적 환경에서는 DMU의 목적이 산출을 최대화하는 것이 아니므로 투입지향 DEA 모형을 적용하는 것이 일반적이다 (Barros and Alves, 2003). 또한 효율성 분석을 기반으로 정부의 예산 분배를 통해 투입요소인 사업 비 감축 및 증액의 기초 자료로도 사용할 수 있기 때 문이다.

| 구분   | 변수명         | 변수정의                 | 측정지표            | 변수사용                                    |
|------|-------------|----------------------|-----------------|-----------------------------------------|
| 투입변수 | 종사자 수       | 지역SW성장지원<br>사업 투입 인원 | 인원(명)           | 김태희 외(2009)<br>이용현 외(2006)<br>염동기(2013) |
|      | 사업비         | 지역SW성장지원<br>사업 투입 예산 | 정부보조금+<br>지역보조금 | 박석종(2008)<br>이상현 외(2011)                |
| 산출변수 | 지원기업 수      | 지역SW성장지원<br>사업 수혜기업  | 기업(개)           |                                         |
|      | 매출 증가액      | 전년도 대비 올해<br>매출 증가액  | 증가액(백만원)        |                                         |
|      | 신규 고용 수     | 사업과 관련된<br>신규 고용 인원  | 인원(명)           | 이상현 외(2011)<br>박정희 외(2010)              |
|      | 지원기업<br>만족도 | 사업 수혜기업의<br>만족도      | 7점척도(점)         |                                         |

<표 5> 투입변수와 산출변수의 정의

## Ⅳ. 결과 분석

#### 4.1 DEA 분석을 통한 상대적 효율성 분석

18개 지역SW융합센터(DMU)의 효율성 분석을 위해 CCR 모형과 BCC 모형을 사용하여 각각의 효

효율성을 나타내는 것이 아니라, 각각의 참조집단과 비교했을 때의 상대적 효율성을 나타낸다. 즉, 비효 율적인 DMU가 절대적 측면에서 비효율을 의미하 지 않고, 프론티어 선상의 효율적 DMU 보다 상대 적으로 비효율적임을 의미한다.

율성을 측정하였다. DEA 분석의 효율성은 절대적 관의 효율성 값을 보여준다. 먼저 규모에 대한 수익 <표 6>은 투입기준 CCR모형과 BCC모형을 이용 하여 분석한 2012년 지역SW성장지원사업 추진기

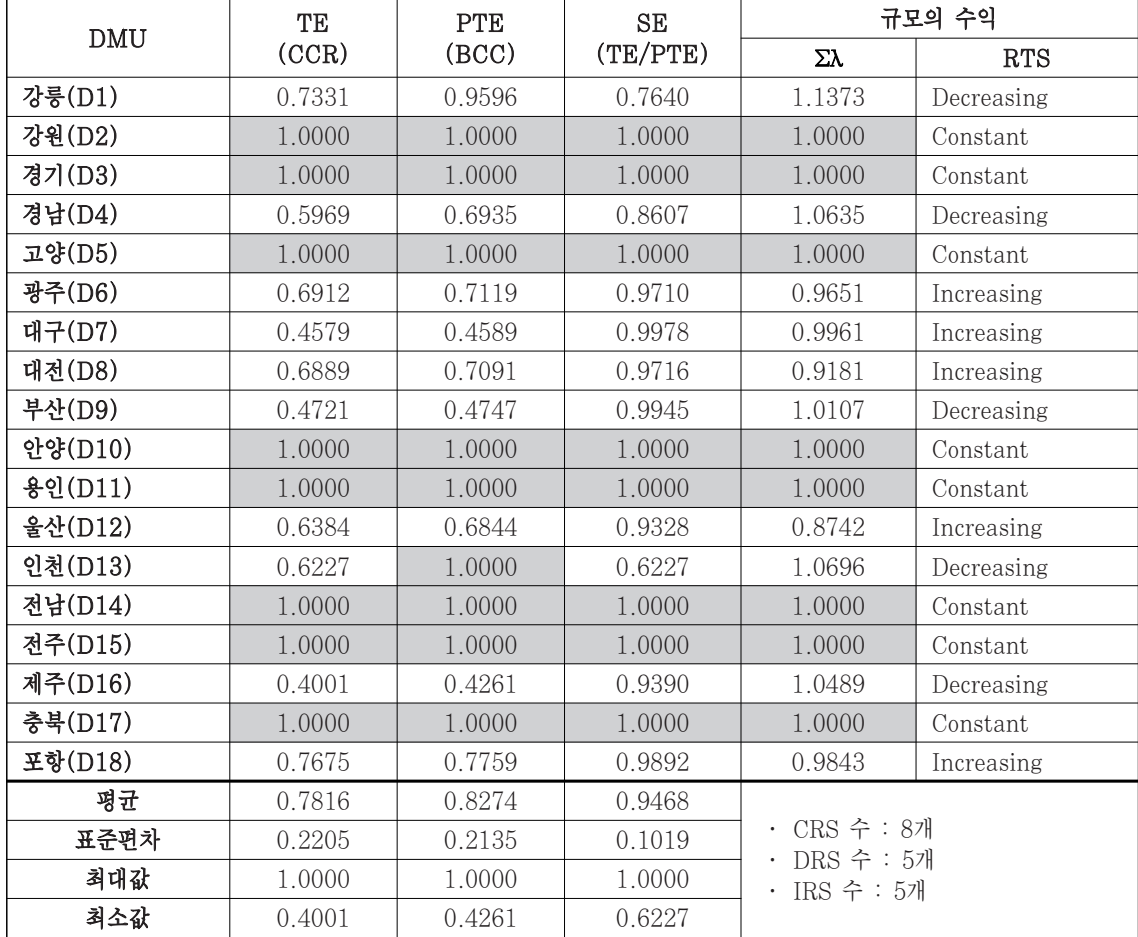

<표 6> 효율성 측정 결과

※ TE : CCR 모형의 전체 기술 효율성, PTE : BCC 모형의 순수 기술적 효율성, SE : 규모의 효율성(=TE/PTE)

불변을 가정한 CCR 모형에서는 효율성 값이 1로 가장 효율적 기관은 8개 기관으로 강원, 경기, 고양, 안양, 용인, 전남, 전주, 충청으로 나타났으며, 나머 지 10개 기관은 상대적으로 비효율적인 DMU로 나 타났다. 효율성 값의 평균은 0.7816으로 규모에 대 한 수익불변의 가정 하에서 평균 21.8% 정도의 비 효율성이 존재하고 있는 것으로 나타났다. 표준편차 의 경우 0.2205로 가장 효율적인 기관의 효율성 값 의 22% 정도로 나타났다.

규모의 효율성(SE)을 측정하기 위해 BCC 모형 을 활용한 결과 값을 보면, 강원, 경기, 고양, 안양, 용인, 전남, 전주, 충북이 효율적이고, 규모면에서 가장 비효율적인 기관은 인천(0.6227)이다. 특히, 인천의 비효율성 원인은 기술적 효율성에 의한 것이 아니라 전적으로 규모의 비효율성에 의해 발생한 것 으로 투입변수인 종사자 수, 사업비의 조정을 통해 CCR 모형에서 나타난 비효율을 제거할 수 있을 것 으로 보인다. 나머지 기관의 경우 비효율의 원인이 대부분 순수 기술적 효율성에 의한 것으로 사업 수 행 체계 개선 등 다양한 개선 방안이 모색되어야 할 것으로 보인다.

또한 <표 6>의 '규모의 수익' 열에서는 Σλ 값에 따 라 불변규모수익(CRS), 규모수익체감(DRS), 규모 수익체증(IRS)을 판단할 수 있다. 분석 결과, 규모 가 최적 상태인 규모수익불변(CRS)에 있는 기관은 8개, 규모수익체감(DRS)인 즉, 규모가 증가할수록 수익이 감소하는 기관은 5개, 규모수익체증(IRS) 기관은 5개로 나타났다. 강릉, 부산, 인천 등과 같이 규모수익체감(DRS)인 기관의 경우는 최적 규모 보 다 더 큰 규모를 가지므로 규모를 축소할 필요가 있 는 반면, 광주, 대구, 대전 등과 같이 규모수익체증 (IRS)인 기관들은 규모를 확대할 필요가 있다.

강원, 경기, 고양, 안양, 용인, 전남, 전주, 충북

등 8개 기관은 전체 효율성(TE), 순수 기술적 효율 성(PTE), 규모의 효율성(SE)이 모두 1로 가장 효 율적인 기관으로 나타났다.

#### 4.2 비효율적 기관의 잠재적 개선 가능치

비효율적인 DMU들이 효율적인 DMU가 되기 위 해서는 참조집단을 벤치마킹하여 투입 또는 산출량 을 감소 또는 증가시켜야 한다. 아래 <표 7>은 투입 기준 BCC 모형 하에서 벤치마킹 대상 DMU와 람 다(λ)값을 나타낸다. λ값은 효율적인 DMU가 비효 율적인 DMU에 미치는 영향력의 크기를 의미한다. 참조집단 DMU들은 평가 대상 DMU와 효율 변경 에 상대적으로 가까이 위치하는 DMU들로써 가장 유사한 특성을 지니면서 상대적으로 효율적인 DMU 들이다.

경남의 경우, 참조집단이 고양, 전남이며, 이들에 비해 효율성은 69%에 불가한 것으로 분석되었다. 참조집단의 참조횟수는 다른 DMU의 평가에 사용 된 횟수로서 이 수치가 높을수록 다른 DMU 평가에 많이 사용되었음을 의미한다. 효율적 DMU 중 전남 이 8회로 가장 많은 참조횟수를 나타내었다.

개별 DMU의 비효율성이 어느 정도인지 살펴보기 위해 투입, 산출의 실제값과 목표치를 분석하였다. BCC 모형에서 가장 비효율적인 DMU인 제주의 경 우, <표 7>에서 살펴보면 고양, 전남이 참조집단이며, 각각의 가중치는 모형 (2)에서의 λ 값인 0.1059, 0.8941이다. 제주가 효율적인 DMU가 되기 위해 서는 이들 참조그룹의 투입 및 산출값에 가중치를 곱하여 합한 것이 목표값(종사자 수, 사업비, 지원 기업 수, 매출 증가액, 신규 고용 수, 지원기업 만족 도)이 된다. 즉, <표 4>에 제시된 고양의 투입 및 산 출값에 0.1059 가중치를 곱하고 전남의 투입 및 산

| <b>DMU</b> | 효율성    | 참조DMU(λ값)                                                   | 참조횟수           |
|------------|--------|-------------------------------------------------------------|----------------|
| 강릉(D1)     | 0.9596 | $D5(0.8706)$ , $D14(0.1294)$                                |                |
| 강원(D2)     | 1.0000 |                                                             | 3              |
| 경기(D3)     | 1.0000 |                                                             | 4              |
| 경남(D4)     | 0.6935 | $D5(0.5059)$ , $D14(0.4941)$                                |                |
| 고양(D5)     | 1.0000 |                                                             | 4              |
| 광주(D6)     | 0.7119 | $D11(0.0678)$ , $D14(0.5583)$ , $D17(0.3739)$               |                |
| 대구(D7)     | 0.4589 | $D3(0.3036)$ , $D14(0.6964)$                                |                |
| 대전(D8)     | 0.7091 | $D2(0.3031)$ , $D3(0.6634)$ , $D10(0.0335)$ ,               |                |
| 부산(D9)     | 0.4747 | $D2(0.0832)$ , $D5(0.4042)$ , $D11(0.1389)$ , $D14(0.3738)$ |                |
| 안양(D10)    | 1.0000 |                                                             | $\mathbf{1}$   |
| 용인(D11)    | 1.0000 |                                                             | $\overline{2}$ |
| 울산(D12)    | 0.6844 | $D3(0.4464)$ , $D14(0.5536)$                                |                |
| 인천(D13)    | 1.0000 |                                                             |                |
| 전남(D14)    | 1.0000 |                                                             | 8              |
| 전주(D15)    | 1.0000 |                                                             |                |
| 제주(D16)    | 0.4261 | $D5(0.1059)$ , $D14(0.8941)$                                |                |
| 충청(D17)    | 1.0000 |                                                             | 1              |
| 포항(D18)    | 0.7759 | $D2(0.4562)$ , $D3(0.0927)$ , $D14(0.4510)$                 |                |

<표 7> 각 DMU의 참조집단

출값에 0.8941 가중치를 곱한 후 이 두 값을 더하 면 고양, 전남과 같은 효율적인 DMU가 될 수 있는 면 <그림 1>과 같이 만들어진다.

매줄 승가액을 18%, 신규 고용 수를 119% 늘린다 는 〈표 9〉들 잠조하여 투입량과 산출량을 조절함으

잠재적 가능성을 보이는 것으로 나타났다.

슥, 〈표 8〉에서와 같이 제수의 경우, 종사자 수를 `` 〈표 9〉는 이러한 방식으로 산출한 비효율적인 DMU 77%, 사업비를 57% 줄이고, 지원기업 수를 121%, 의 잠재적 개선 가능치를 보여준다. 비효율적인 DMU

<그림 1> 제주의 경우, 투입, 산출 DMU의 목표값

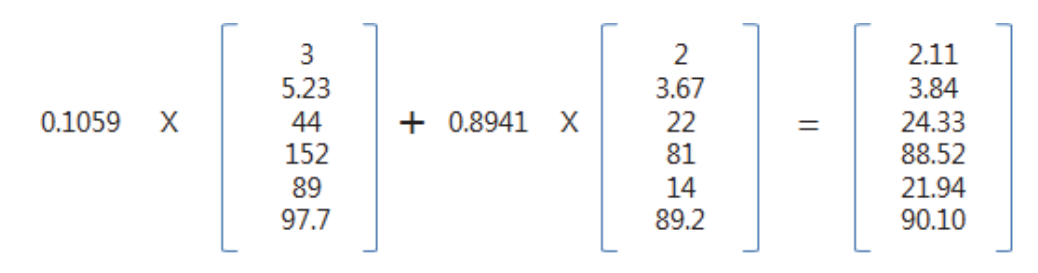

454 WWW.KCI 9 한국생산관리학회지 제25권 제4호 2014년 11월

| 투입/산출변수  | Actual | Target | 개선치(%)  |
|----------|--------|--------|---------|
| 종사자 수    |        | 2.11   | $-77\%$ |
| 사업비      |        | 3.84   | $-57\%$ |
| 지원기업 수   | 11     | 24.33  | 121%    |
| 매출 증가액   | 75.00  | 88.52  | 18%     |
| 신규 고용 수  | 10     | 21.94  | 119%    |
| 지원기업 만족도 | 90.10  | 90.10  | $0\%$   |

<표 8> 제주(D18)의 BCC 모형 분석 결과

※ 개선치(%) = [(Target – Actual) / Actual] × 100

| <b>DMU</b> | 효율성    | 투입변수    |         | 산출변수      |        |         |          |
|------------|--------|---------|---------|-----------|--------|---------|----------|
|            |        | 종사자 수   | 사업비     | 지원기업<br>수 | 매출 증가액 | 신규 고용 수 | 지원기업 만족도 |
| 강릉(D1)     | 0.9596 | $-52%$  | $-4%$   | 174%      | 19%    | 693%    | $0\%$    |
| 경남(D4)     | 0.6935 | $-50\%$ | $-31\%$ | 51%       | 8%     | 642%    | $0\%$    |
| 광주(D6)     | 0.7119 | $-29%$  | $-29%$  | 6%        | 339%   | 0%      | 4%       |
| 대구(D7)     | 0.4589 | $-76%$  | $-54\%$ | 0%        | 1676%  | 283%    | 0%       |
| 대전(D8)     | 0.7091 | $-55\%$ | $-29%$  | 0%        | 190%   | $0\%$   | 6%       |
| 부산(D9)     | 0.4747 | $-53%$  | $-53%$  | 7%        | 2299%  | 0%      | $0\%$    |
| 울산(D12)    | 0.6844 | $-59%$  | $-32\%$ | 0%        | 21%    | 1143%   | 13%      |
| 제주(D16)    | 0.4261 | $-77\%$ | $-57\%$ | 121%      | 18%    | 119%    | 0%       |
| 포항(D18)    | 0.7759 | $-61%$  | $-22%$  | 0%        | 3015%  | 0%      | $1\%$    |

<표 9> 비효율적 DMU의 투입 및 산출변수의 개선치

로써 효율적인 DMU가 될 수 있다.

#### 4.3 Tier 분석에 따른 DMU의 효율성 계층화

Tier 1 분석을 통해서는 전체 DMU를 대상으로 효율적인 기관(8개)과 비효율적인 기관(10개)으로 구분하였으며, 이중 비효율적인 기관 10개를 대상 으로 Tier 2 분석을 실시하여 6개 기관이 효율적인 기관(강릉, 광주, 대전, 울산, 인천, 포항)으로 전환 되었다. 마지막으로 비효율적인 4개 기관을 대상으 로 Tier 3 분석을 실시한 결과, 3개 기관(경남, 대

구, 부산)이 효율적인 기관으로 전환되었으며, 1개 기관(제주)만이 비효율적인 기관으로 분석되었다(<표 10> 참조).

단계별 벤치마킹을 위한 준거집단과 참조횟수를 살 펴보면, Tier 1 분석에서는 전남(8회), 강원(6회), Tier 2 분석에서는 강릉(3회), 광주(3회), Tier 3 분석에서는 경남(1회), 부산(1회) 순으로 많은 참 조횟수를 보였다.

Tier 분석(1~3단계)의 과정을 제주를 예로 들어 살펴보면, 제주는 단기적인 관점에서는 가장 높은 준거집단의 가중치를 보였던 경남(0.91)을 벤치마

한국생산관리학회지 제25권 제4호 2014년 11월  $N$ .  $K \cap I$ .  $\emptyset$   $\bigcirc$   $\bullet$   $K \cap I$ 

주형준․김대철

| Tier1            |                                          |               | Tier2                 |        |               | Tier <sub>3</sub>   |        |
|------------------|------------------------------------------|---------------|-----------------------|--------|---------------|---------------------|--------|
| <b>DMU</b>       | 효율성                                      |               | <b>DMU</b>            | 효율성    |               | <b>DMU</b>          | 효율성    |
| 제주(D16)          | 0.4001                                   |               | 제주(D16)               | 0.5847 |               | 제주(D16)             | 0.7072 |
| 대구(D7)           | 0.4579                                   |               | 대구(D7)                | 0.6816 |               | 경남(D4)              | 1.0000 |
| 부산(D9)           | 0.4721                                   |               | 부산(D9)                | 0.9042 |               | 대구(D7)              | 1.0000 |
| 경남(D4)           | 0.5969                                   |               | 경남(D4)                | 0.9895 |               | 부산(D9)              | 1.0000 |
| 인천(D13)          | 0.6227                                   |               | 강릉(D1)                | 1.0000 |               |                     |        |
| 울산(D12)          | 0.6384                                   |               | 광주(D6)                | 1.0000 |               |                     |        |
| 대전(D8)           | 0.6889                                   |               | 대전(D8)                | 1.0000 |               |                     |        |
| 광주(D6)           | 0.6912                                   |               | 울산(D12)               | 1.0000 |               |                     |        |
| 포항(D18)          | 0.7675                                   |               | 인천(D13)               | 1.0000 |               |                     |        |
| 강릉(D1)           | 0.7331                                   | $\Rightarrow$ | 포항(D18)               | 1.0000 | $\Rightarrow$ |                     |        |
| 강원(D2)           | 1.0000                                   |               |                       |        |               |                     |        |
| 경기(D3)           | 1.0000                                   |               |                       |        |               |                     |        |
| 고양(D5)           | 1.0000                                   |               |                       |        |               | ※ 참조횟수              |        |
| 안양(D10)          | 1.0000                                   |               | ※ 참조횟수                |        |               | ・경남(1회)<br>· 부산(1회) |        |
| 용인(D11)          | 1.0000                                   |               | • 강릉(3회)              |        |               |                     |        |
| 전남(D14)          | 1.0000                                   |               | • 광주(3 회)             |        |               |                     |        |
| 전주(D15)          | 1.0000                                   |               | · 대전(1회)              |        |               |                     |        |
| 충북(D17)          | 1.0000                                   |               | • 울산(2 회)<br>• 인천(1회) |        |               |                     |        |
| ※ 참조횟수           |                                          |               |                       |        |               |                     |        |
| · 전남(8회), 강원(6회) |                                          |               |                       |        |               |                     |        |
|                  | ・ 경기(5 회), 고양(2 회)<br>• 용인(3 회), 안양(1 회) |               |                       |        |               |                     |        |
| · 충청(1회)         |                                          |               |                       |        |               |                     |        |

<표 10> Tier 분석에 따른 효율성 결과

킹해야 하며, 중기적 관점에서는 강릉(0.81)을, 장 기적 관점에서는 강원(0.75)을 벤치마킹해야 한다 (<표 11> 참조). 위의 설명을 바탕으로 비효율적인 DMU(강릉, 경남, 광주, 대구, 부산, 대전, 울산, 인천, 제주, 포항)를 Tier 분석한 결과는 <그림 2> 와 같다. 이 <그림 2>에서는 비효율적인 DMU들의 벤치마킹 대상이 되는 단계별 준거집단과 벤치마킹 경로를 알 수 있다. 즉, DEA 기본 모형에서 제시한

효율적인 DMU들의 벤치마킹 대상을 찾아냄으로서 비효율적인 DMU가 실제 효율성 값과 현저하게 차 이가 나타나는 준거집단을 따라가기 보다는 실제 실 현 가능한 준거집단을 Tier 분석을 통해 단계별로 제시해 줌으로써 체계적으로 비효율적인 부분에 대 한 개선을 유도하여 장기적으로는 효율적인 DMU 로 갈 수 있도록 도와줄 수 있다.

| Tier             | <b>DMU</b> | 참조DMU $(\lambda \chi)^{4}$   | 대표 참조횟수 |
|------------------|------------|------------------------------|---------|
| 3                | 제주(D16)    | 경남(0.95), 부산(0.05)           |         |
|                  | 경남(D4)     | 강릉(0.53), 광주(0.40), 울산(0.07) |         |
| $\boldsymbol{2}$ | 대구(D7)     | 강릉(0.40), 대전(0.42), 울산(0.18) |         |
|                  | 부산(D9)     | 광주(0.79), 인천(0.21)           |         |
|                  | 강릉(D1)     | 강원(0.92), 용인(0.01), 전남(0.07) |         |
|                  | 광주(D6)     | 용인(0.07), 전남(0.55), 충북(0.38) |         |
| 1                | 대전(D8)     | 강원(0.10), 경기(0.64), 고양(0.26) |         |
|                  | 울산(D12)    | 경기(0.57), 전남(0.43)           |         |
|                  | 인천(D13)    | 경기(0.33), 안양(0.67)           |         |
|                  | 포항(D18)    | 강원(0.45), 경기(0.10), 전남(0.45) |         |

<표 11> 각 DMU별 참조집단

<그림 2> 비효율적 DMU의 단계별 벤치마킹 대상

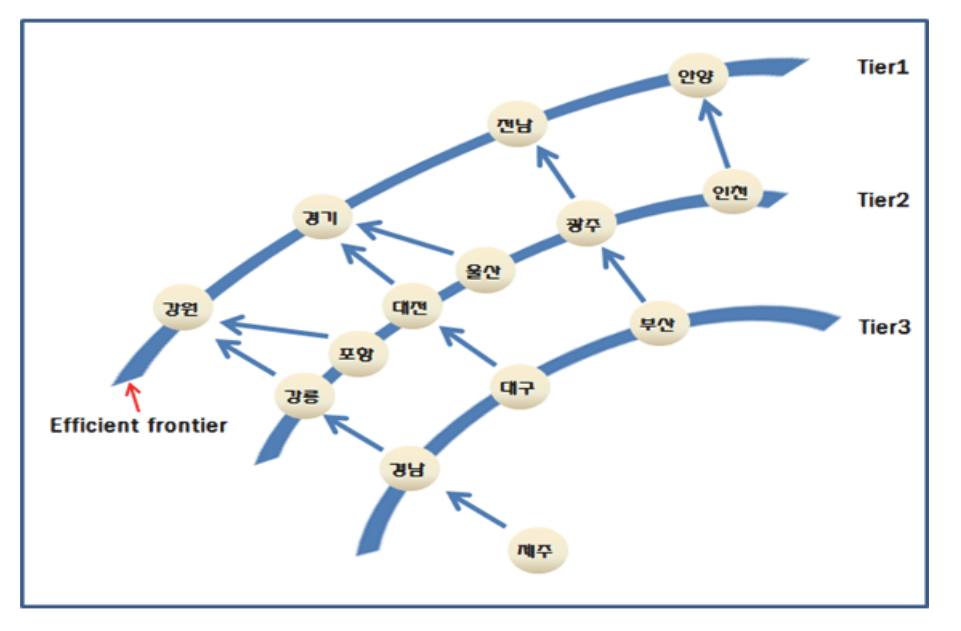

4.4 효율성 원인 분석

DEA를 통해 측정된 효율성에 영향을 미치는 요 칠 것으로 보이는 결정요인으로서, 기업체 수(각 지 인들을 규명하기 위해 Tobit 분석을 실시하였다. 본 연구에서는 지역SW융합센터의 효율성에 영향을 미

4) A값은 보정값 사용( $\sum\limits_{j=1}^{\infty}$  $\sum_{i=1}^{J} \lambda^{j} = 1$  기준)

역의 총 IT/SW기업 수)를 선정하였다. Meese (2005)에 의하면, 기업은 최종산출물의 생산을 위 해서 필요한 품목 및 서비스를 기업 내부에서 자체 적으로 조달할 것인지 아니면 시장에서 구입할 것인 지에 대한 선택은 생산비용과 조달비용과의 비교에 의해서 이루어지며, 이러한 비교에 결정적 역할을 하는 것은 생산 기술 즉 기술적 효율성이라고 하였 다. 또한 동일한 품목을 제공하는 경쟁기업이 존재 할 경우, 시장 지배력을 취득하거나 유지하기 위한 효율성의 중요성은 더욱 증대된다고 하였다. Susan et al.(2006)은 경쟁의 본질을 '산업 구조'와 '시장 지배력'의 관점에서 수많은 기업들로 구성된 경쟁 관 계를 이상적인 시장으로 정의하였으며, 기업은 효율 성 증진 노력을 통해 가격 등을 낮추어서 시장 성과 를 높이려 한다고 하였다. 따라서 각 지역의 지원사 업에 대한 대상 기업이 많을수록 이들 기업들은 지 원사업에 선정되기 위해서 경쟁력을 더욱 갖추기 위 한 노력을 그렇지 않은 지역보다 더 많이 할 것이라 는 가정을 바탕으로 가설 H1을 설정할 수 있다.

H 1: 각 지역SW융합센터가 담당하는 지역의 총 IT/SW 기업체 수는 기관의 효율성에 정 (+)의 영향을 미칠 것이다.

두 번째 변수로 지역SW융합센터에서 근무하는 IT/ SW 분야 총 사업 담당 인력 수를 고려할 수 있다. 사업을 담당하는 인력이 많으면 많을수록 수혜기업 에 대한 서비스는 증가할 수 있지만 지원기관의 효 율성은 낮아질 수 있다. 따라서 H2와 같은 가설을 설정하였다.

H 2: 사업을 담당하는 지역SW융합센터의 IT/SW 분야 총 담당인력의 수는 지원기관의 효율 성에 부(-)의 영향을 미칠 것이다.

이러한 가설을 검증하기 위하여 Tobit 분석을 실시 하였다. 분석에 대한 결과는 <표 12>에 나타나 있다. 먼저 지역의 총 기업체 수는 유의수준 1%에서 유 의한 것으로 나타나 가설 H1은 채택되었다. 또한 지역SW융합센터의 IT/SW 분야 사업 담당자 수도 마찬가지로 유의수준 1%에서 유의한 것으로 나타났 으며, 따라서 가설 H2도 채택되었다. 이것은 지역 SW성장지원사업 진행시, 해당 지역의 IT/SW기업 수가 많을수록 사업의 효율성이 높아진다는 것을 의 미하며, 지역SW융합센터의 IT/SW 분야 총 담당인 력 수가 작을수록 사업의 효율성이 높아진다는 것을 나타낸다.

|             | Estimate   | Std.Error  | z value | $Pr(\vert z \vert)$ |
|-------------|------------|------------|---------|---------------------|
| (Intercept) | 1.967      | 0.2279     | 8.633   | $\langle$ 2e-16 *** |
| 총 기업체 수     | 0.0001314  | 0.00004459 | 2.947   | $0.003208$ ***      |
| 총 담당인력 수    | $-0.09481$ | 0.0147     | $-6.45$ | $1.12e-10$ ***      |
| Log(scale)  | $-2.201$   | 0.2346     | -9.383  | $\leq 2e-16$ ***    |

<표 12> Tobit분석을 통한 효율성 원인 분석 결과

p-value : 1% 수준에서 유의 : \*\*\*, 5% 수준에서 유의 : \*\*, 10% 수준에서 유의 : \*

### Ⅳ. 결론

본 연구는 DEA와 Post-DEA 모형을 사용하여 2012년에 수행하였던 지역SW성장지원사업에 대한 18개 지역SW융합센터의 효율성을 비교 분석해 보 고 개선 방안을 제시하는데 그 목적이 있다. 지역 SW융합센터의 효율성을 실증 분석하기 위해서 2013 년 12월 지역소프트웨어산업발전협의회에서 18개 지역SW지원센터를 대상으로 설문 조사한 2012년 지역SW산업진흥지원사업 설문조사 자료를 사용하 였다. CCR 및 BCC DEA 모델을 통한 효율성 분 석을 바탕으로 비효율적인 기관의 잠재적인 개선 가 능치를 도출해 내었으며, DEA 분석을 보완하기 위 해 사용한 Tier 분석을 통해서는 현실적으로 벤치마 킹 대상으로 삼을 수 있는 집단을 규명하였다. 마지 막으로, 특정한 결정요인들이 효율성에 영향을 미친 다는 것을 Tobit 분석을 활용하여 효율성을 밝혔다.

본 논문의 결과는 다음과 같이 요약할 수 있다.

첫째, 투입기준 CCR모형과 BCC모형을 이용하여 DEA를 분석한 결과, 규모에 대한 수익불변을 가정 한 CCR 모형에서는 효율성 값이 1로 가장 효율적 기관은 8개 기관(강원, 경기, 고양, 안양, 용인, 전 남, 전주, 충청)으로 나타났으며, 나머지 10개 기관 은 상대적으로 비효율적인 DMU로 나타났다. 효율 성 값의 평균은 0.7816으로 규모에 대한 수익불변 의 가정 하에서 평균 21.8% 정도의 비효율성이 존 재하고 있는 것으로 나타났으며, CCR을 BCC로 나눈 규모의 효율성(SE) 값을 살펴보면 강원, 경 기, 고양, 안양, 용인, 전남, 전주, 충북이 효율적인 기관이었고, 규모에 비해 비효율적인 기관은 인천 (0.6227)이었다. 그리고 규모수익불변(CRS)인 기 관은 8개, 규모수익체감(DRS)인 기관은 5개, 규모 수익체증(IRS) 기관은 5개로 나타났다.

둘째, 비효율적 기관의 잠재적 개선 가능치를 살 펴보고 위해서 투입기준 BCC 모형에서 벤치마킹 대상 DMU를 살펴본 결과, 전남(8개), 경기(4개), 고양(4개), 강원(3개), 용인(2개), 안양(1개), 충 청(1개) 순으로 참조횟수가 많은 것으로 나타났다.

셋째, DMU의 효율성 계층화를 위한 Tier 분석 결과, 단계별 벤치마킹을 위한 준거집단과 참조횟수 를 살펴보면, Tier 1 분석에서는 강원(6회), 경기 (5회), Tier 2 분석에서는 강릉(3회), 광주(3회), Tier 3 분석에서는 경남(1회), 부산(1회) 순으로 많은 참조횟수를 보였다.

넷째, Tobit 분석을 통한 효율성 원인 분석 결과, 지역의 총 IT/SW기업 수는 유의수준 1%에서 효율 성에 정(+)의 영향력을 미치는 것으로 나타났으며, 지역SW융합센터의 IT/SW분야 총 담당인력 수는 유의수준 1%에서 효율성에 부(-)의 영향력을 미치 는 것으로 나타났다. 이것은 지역SW성장지원사업 진행시, 해당 지역의 IT/SW기업 수가 많을수록 사 업의 효율성이 높아진다는 것을 의미한다. 즉, 관할 하는 지역에 기업체 수가 많을수록 효율성이 높다는 것은 지역SW성장지원사업에 선정되기 위해서는 어 느 정도 기업 간 경쟁이 있어야 우수한 기업을 선정 하여 효율성에 좋은 영향을 미칠 수 있다는 것을 보 여준다. 이는 경쟁이 치열한 환경에 있는 기업일수 록 기업 스스로가 사업에 선정되기 위해 경쟁력을 높이기 위한 노력을 많이 해야 하기 때문에 상대적 으로 우수한 기업들을 사업 지원 대상기업으로 선 정하게 되어 효율성이 높아진다는 것을 의미한다. 따라서 정부는 효율성이 낮게 나온 것으로 나타난 IT/SW기업들이 적게 밀집해 있는 지역보다는 가능 한 한 IT/SW기업들이 많이 밀집된 지역에 지원을 집중하는 것이 좋은 전략이 될 수 있다.

한국생산관리학회지 제25권 제4호 2014년 11월  $\sqrt{2}$  A  $\leq 1$   $\leq$   $\leq$   $\circ$   $\cdot$   $\leq$   $\cdot$   $\leq$   $\cdot$   $\leq$   $\cdot$   $\leq$   $\cdot$   $\leq$   $\cdot$   $\leq$   $\cdot$   $\leq$   $\cdot$   $\leq$   $\cdot$   $\leq$   $\cdot$   $\leq$   $\cdot$   $\leq$   $\cdot$   $\leq$   $\cdot$   $\leq$   $\cdot$   $\leq$   $\$ 

본 연구의 연구 결과에 대한 의의는 다음과 같다. 지금까지 지역SW성장지원사업에 대한 평가는 기 관 및 기업의 정량적인 실적을 위주로 진행하여 왔 는데, 이러한 평가 방식은 예산 대비 실적을 위주로 평가하는 방식으로, 18개 지역SW융합센터가 사업 을 효율적으로 운용하는지에 대한 비교 분석을 하기 에는 한계가 있었다. 이번 연구는 DEA 및 Post-DEA 분석을 통해서 각 센터별로 사업의 효율성과 그 원 인을 비교 분석해 보고 더 효율적인 사업 진행을 위 해 단계별로 벤치마킹해야 할 대상과 그 참조집합들 을 제시함으로써, 비효율적인 기관들이 보다 효율적 인 기관으로 나아갈 수 있는 근거를 마련했다는데 그 의미가 있다고 생각한다.

다만, 본 연구는 지역SW성장지원사업의 특성을 고려하여 투입변수와 산출변수를 별도로 선정하였으 나, DEA 모형을 이용한 효율성 분석의 내재적 특성 상 투입요소와 산출요소의 선택에 따라 분석 결과가 달라질 수도 있다. 따라서 본 연구의 결과를 정책 입 안에 활용 시 이러한 점을 고려할 필요가 있다. 향 후, 지역SW성장지원사업의 성과에 영향을 미칠 수 있는 다양한 내․외부적 환경변수를 고려하여 효율 성 분석이 이루어진다면, 의사결정자 및 사업담당자 에게 보다 큰 도움을 줄 수 있는 의미 있는 결과를 도출할 수 있을 것으로 사료된다.

### 참고문헌

- 고동원(2012), "게임 소프트웨어 및 서비스 산업의 경영효 율성 분석," 한국콘텐츠학회논문지, 제12권 제9호, 340-347
- 김관수, 서명천, 안동환(2010), "정부정책사업의 유형화와

효율성 분석: 지역연고산업진흥지원사업을 대상으 로," 대한국토계획학회지, 제45권 제2호 통권 176 호, 7-19

- 김금환(2012), "자료포락이론(DEA)을 이용한 노인복지관 효율성 분석: 서울특별시를 중심으로," 한영신학대 학교 박사학위논문
- 김태희, 김인호, 안성봉, 이계석(2009), "자료포락분석법을 활용한 국가연구개발사업의 효율성 분석," 한국기 술혁신학회, 제12권 제1호, 70-87
- 김현제, 윤원철(2006), "DEA 기법과 토빗모형을 활용한 효율성 차이에 대한 분석: 서울시 고등학교의 교육 성과를 대상으로," 재정논집, 제21집 제1호, 97- 114
- 류영아 (2006), "노인복지 생활시설서비스의 상대적 효율 성 평가," 한국지방자치학회, 제18권 제2호 (통권 제54호), 87-104
- 박석종, 김경화, 정상기(2011), "과학기술적 성과 관점에서 정부 R&D사업 효율성 분석에 관한 연구," 기술혁 신학회지, 제14권 제2호, 205-222
- 박정희, 문종범(2010), "DEA를 이용한 지역산업기술개발 사업의 효율성 분석," 산업경제연구, 제23권 제4호  $2047 - 2068$
- 박추환(2008), "국내 주요 산업클러스터별 상대적 효율성 분석 및 생산구조 비교," 산업클러스터학회, 제2권 제1호, 44-60
- 서창적, 이찬형(2014), "정부의 중소기업 기술개발사업 효 율성에 영항을 미치는 요인에 관한 연구," 한국생산 관리학회지, Vol.25 No.1, 1-21
- 손소영, 주용규(2004), "분류모형과 DEA를 이용한 두뇌한 국(BK21) 사업단 효율성 분석," IE interface, 제17 권 제3호, 249-260
- 염동기(2013), "DEA를 활용한 산학협력단의 상대적 효율 성 평가," 행정논총, 제51권 제1호, 293-319
- 유석천, 임호순, 박명섭, 백승기(2005), "조직의 효율성 평 가를 위한 공통 가중치 DEA 모형에 관한 연구," 한 국생산관리학회지, Vol. 15 No.3, 3-12
- 이상현, 김상영, 이상준(2011), "자료포락분석 기법을 이용

한 지역산업기술개발사업의 파급효과 분석," 디지 털정책연구, 제9권 제6호, 1-11

- 이용현, 허은녕(2006), "자료포락분석을 이용한 국가표준 화기관 효율성 비교," 한국기술혁신학회, 455-469
- 이윤, 안영호(2011), "DEA와 Malmquist 생산성지수를 이용한 한국의 주요 국가산업단지 운영효율성 분 석," 한국지역개발학회지, 제23권 제5호, 95-118
- 이정동, 오동현(2013), "효율성 분석 이론," ㈜지필미디어
- 이정호(2010), "DEA 모형의 확장에 관한 연구 : 공급사슬 네트워크에서 공급자평가를 중심으로," 한국생산관 리학회지, 157-176
- 장철영, 성도경, 최인규 (2007) "Post-DEA를 활용한 지방 의료원의 조직운영형태별 효율성 평가," 한국행정 논집, 제19권 4호, 1119-1146
- 정보통신산업진흥원(2014. 4. 24.), "SW융합 클러스터 사 업설명회"
- 정보통신산업진흥원(2014), "2014년 지역SW성장지원사 업 추진지침"
- 조영석(2005), "DEA를 활용한 산업단지 관리서비스의 효 율성 측정," 국토연구 제46권, 41-56
- 한국전자정보통신산업진흥회(2012), "2012 정보통신산업 통계연보"
- Balaguer-Coll, M. T., D. Prior and E. Tortosa-Ausina(2003), "On the determinants of local government performance: A two-stage nonparametric approach," working paper 2003/03, Centre for Applied Economic Research, University of New South Wales, Sydney
- Banker, R.D., A. Charnes, and W. Cooper(1984), "Some Models for Estimating Technical and Scale Inefficiencies in Data Envelopment Analysis," Management Science, 30(9), 1078- 1092
- Barr, R.S., M.L. Durchholz, and L. Seiford(1994), "Peeling the DEA Onion: Layering and Rank-Ordering DMUs Using Tiered DEA,"

SMU Technical Report, 1-24

- Charnes, A., W. Cooper, and E. Rhodes(1978), "Measuring the Efficiency of Decision Making Units," European Journal of Operational Research, 2(6), 429-444
- Farrell, M. J.(1957), "The Measurement of Productivity Efficiency," Journal of the Royal Statistical Society, Series A(General), 120 (3), 253-290
- Hu, S.C.(2000). "Measuring the performance of joint maintenance shops in the R.O.C. army using data envelopment analysis," Master thesis, National Defense Management College, Taipei, Taiwan
- Jiang, C., L. Bai, and Y. Zhang(2010), "Evaluating R&D Efficiency in Logistics Based on DEA Approach: An Illustrative Example from China," ICLEM 2010, 3813-3819
- Lin, C. L., H. L. Tan(2014), "Performance Measurement in the Public Sector: Example pf the Building Administration Authorities in Taiwan," Journal of Management in Engineering, 30(1) 97-107
- Meese, A. J.(2005), "Monopolization, Exclusion, and The Theory of The Firm," 89 Minnesota Law Review 743, 778
- Ruggiero, J.(1991). "On the measurement of technical efficiency in the public sector," European Journal of Operational Research, 90(3), 553-565
- Shephard, R.(1970), "Theory of Cost and production Functions," Princeton, NJ, Princeton University Press
- Sun, S.(2002). "Measuring the relative efficiency of police precincts using data envelopment analysis," Socio-Econ. Plann, Sci., 36(1), 51-71
- Susan C. S., Lee, J. Nieberding and D. A. Weislopf

(2006), "Game Theory," 20 SPG Antitrust 98 Thanassoulis, Emmanuel(1995), "Assessing Police

Forces in England and Wales Using Data Envelopment Analysis," European Journal of Operational Research, 87(3), 641-657

Wang, K. L., M.L. Chang and L. H. Chen(2009), "A study of efficiency of district courts in Taiwan: A three-stage DEA approach," Sociological theory, 1, 155-200

462 MWW. KCI 9 한국생산관리학회지 제25권 제4호 2014년 11월

# Efficiency Analysis of Regional SW Growth Supporting Projects Executing Agencies Using DEA

Hyoung-Jun Ju\*․Dae-Cheol Kim\*\*

### Abstract

In this study, the efficiency of 18 agencies supporting regional software growth are analyzed using DEA and post-DEA. Based on the DEA, using results from the Regional SW Growth Supporting Projects conducted in 2012, directions for improvement are discussed for these 18 agencies. The results show that only 8 agencies(Gangwon, Gyeonggi, Goyang, Anyang, Yongin, Jeonnam, Jeonju, Chungbuk) are efficient. The average efficiency of these 18 agencies are about 78%. Furthermore, the total number of regional IT/SW companies as well as the number of agents of each regional software growth supporting Projects executing agencies affect efficiencies statistically at the 1% significance level.

Key words: Efficiency, DEA(Data Envelopment Analysis), Tier Analysis, Tobit Analysis

Manager, Korea Regional SW Industry Promotion Council(ju2000@gipa.or.kr)

<sup>\*\*</sup> Professor, Hanyang University, School of Business(dckim@hanyang.ac.kr), Corresponding Author

www.kci.go.kr